## **Установка ИКС на виртуальную машину**

**Виртуальная машина** (virtual machine) — программная и/или аппаратная система, эмулирующая аппаратное обеспечение некоторой платформы и исполняющая программы для этой платформы (target — целевая или гостевая платформа) на другой платформе (host хост-платформа, платформа-хозяин)или виртуализирующая некоторую платформу и создающая на ней среды, изолирующие друг от друга программы и даже операционные системы.

В некоторых случаях нецелесообразно выделять под работу ИКС отдельный физический компьютер, для этой цели подойдет виртуальная машина. К примеру, в небольшом офисе вы можете установить ИКС на виртуальную машину сервера или даже любой рабочей станции, что позволит сэкономить расходы на электроэнергию и покупку дополнительной техники.

В настоящее время ИКС поддерживает установку на следующие системы виртуализации:

- [VMWare Workstation и VMWare ESXi](https://doc-new.a-real.ru/doku.php?id=vmware)
- [Virtual Box](https://doc-new.a-real.ru/doku.php?id=vbox)
- [Microsoft Hyper-V](https://doc-new.a-real.ru/doku.php?id=hyperv)

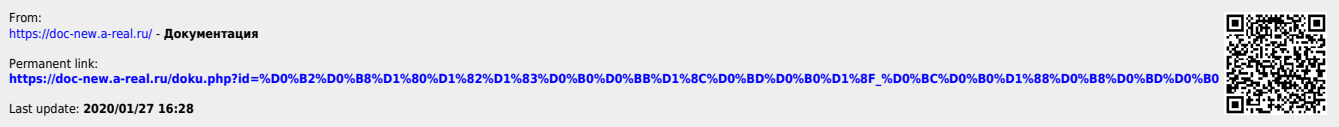